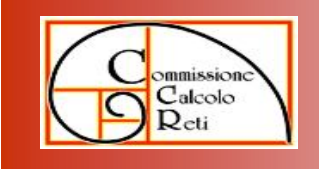

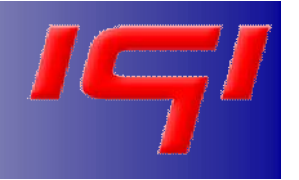

# **An MPI Application Porting Example: NAMD for Molecular Simulation**

**Daniele Cesini INFN-CNAF Stefano Ottani CNR-ISOF Alessandro Venturini CNR-ISOF**

**www.ccr.infn.it GridSchool, INFN-CNAF-Bologna, 21-24 Feb 2011 - 1 http://www.italiangrid.org/**

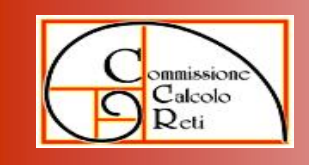

## **Overview**

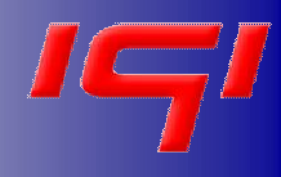

#### • **The problem**

- General Statement
- Computing Requirement
- Storage Requirement

### • **The Griddification Strategy**

- How do I submit?
- Where do I submit (i.e how many available CE)?
- Where do I put ISB & OSB ?
- How many replicas?
- **The JDL**
- **The Submitting Application**

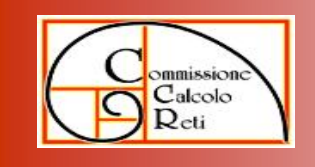

## **The Problem**

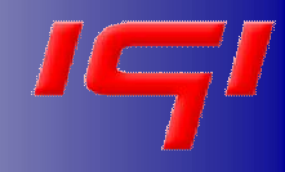

- **Long dynamical simulation of many independent big molecules**
- **Typically one of this molecule contains 35k atoms and 25ns of simulated time were required**
- **The NAMD package is used for the simulation**

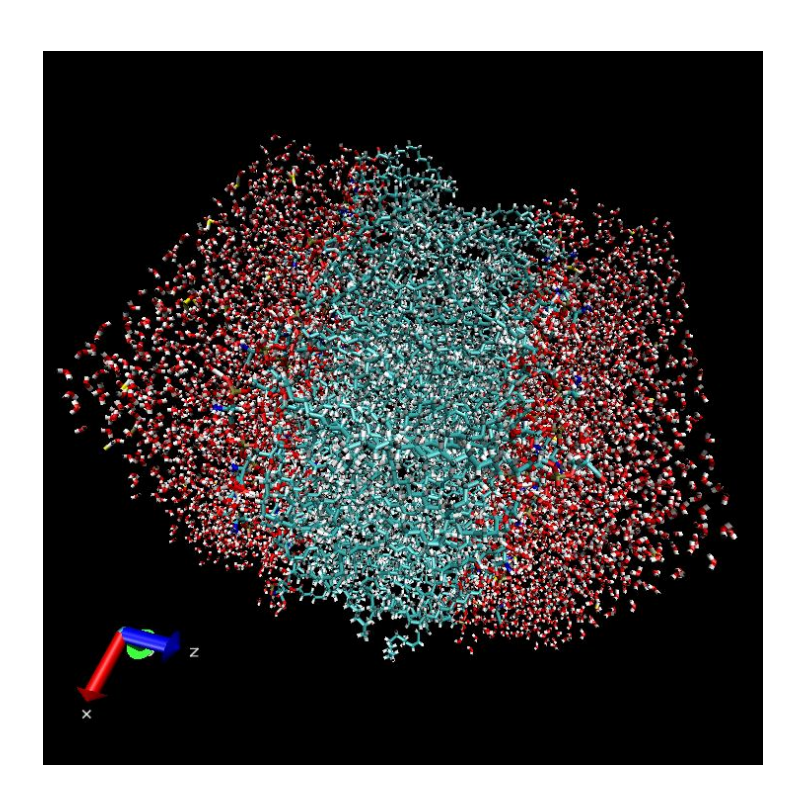

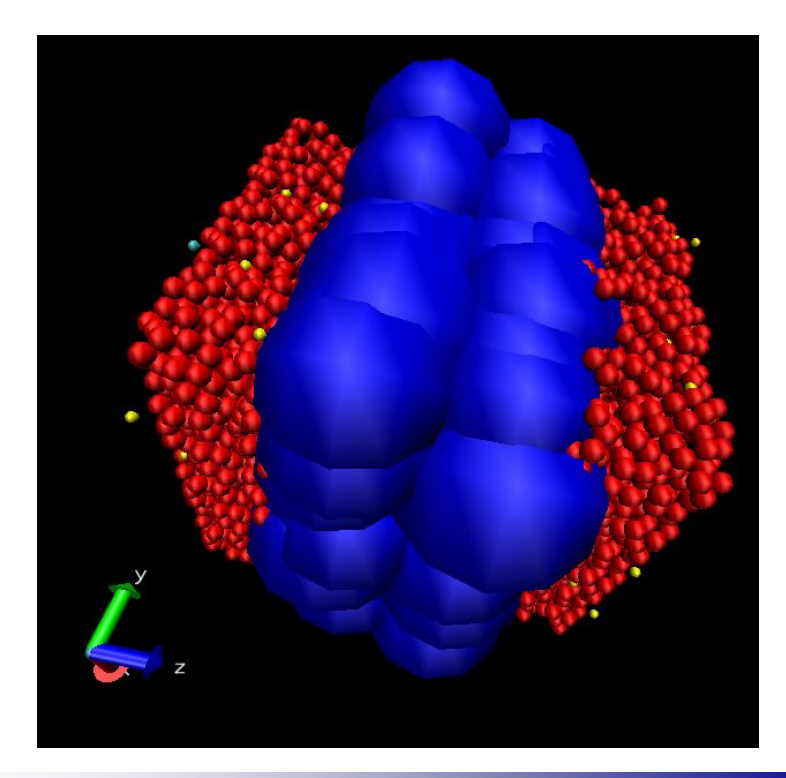

**www.ccr.infn.it http://www.italiangrid.org/ GridSchool, INFN-CNAF-Bologna, 21-24 Feb 2011 - 3** http://www.italiangrid.org/

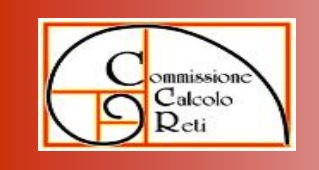

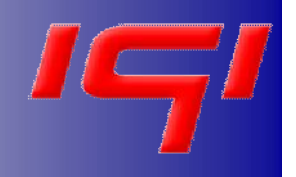

- **"Long Simulation" means that MPI jobs are needed**
	- The Grid is not yet very performing on this
		- **Few HPC centers hope will improve in the future**
- **"Many independent molecules" is solved submitting many independent jobs**
	- The Grid is (should be) already "perfect" for this

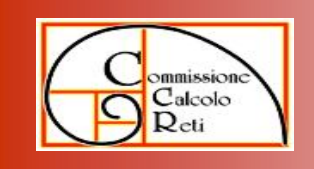

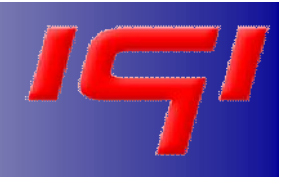

- **"charmrun" was used as process manager**
- **"charmrun" cannot be used on the Grid**  –need to use mpirun!
- **NAMD needed to be recompiled for MPI (and SL5)**

– Ok, took some time, but no problem

• **No License needed to run NAMD**

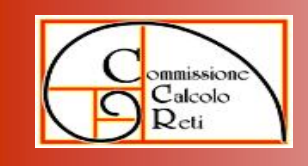

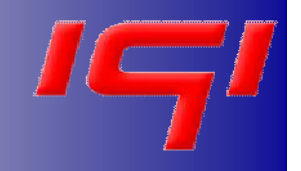

- **For a typical molecule, 2.5 ps of simulation time using 8 cores and "charmrun" (2x Intel(R) Xeon(R) CPU E5520 (Nehalem) @ 2.27GHz) 272s – 108,8 s/ps\_sim**
- **25 ns = 25000ps \* 108.8 = 31.5 days walltime (on 8 Nehalem cores using charmrun)**
	- 41 days using 8 cores and mpirun
	- 18 days using 32HTcore and mpirun
- **Walltime almost linear vs the number of physical cores**
- **Walltime linear vs simulation time**
- **mpirun slower than charmrun**  $\rightarrow$  **but it's our only possibility**
- **No particular requirements on memory**

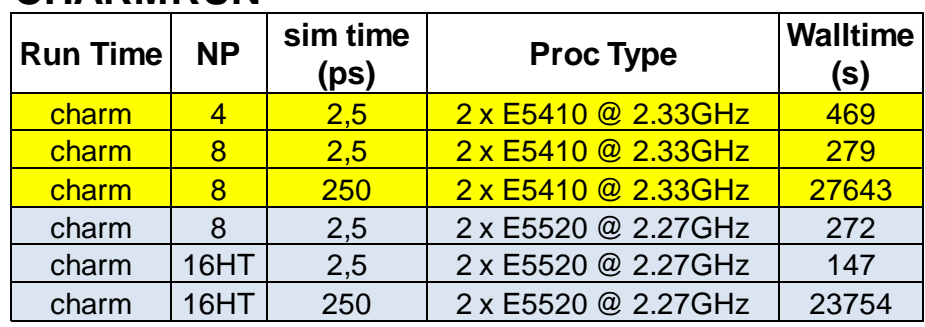

#### **CHARMRUN**

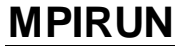

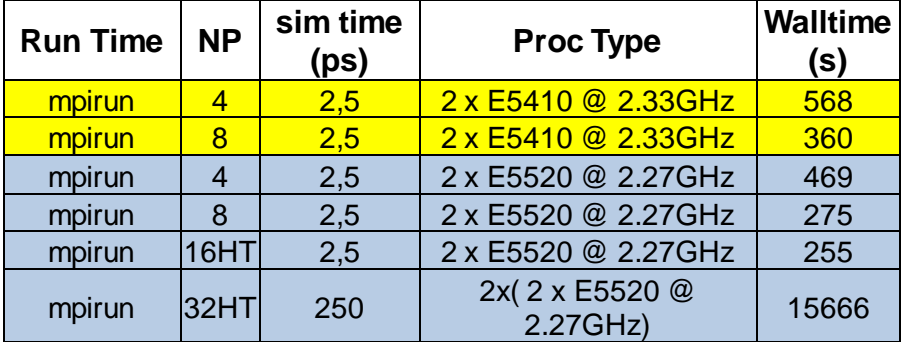

www.ccr.infn.it **http://www.italiangrid.org/** GridSchool, INFN-CNAF-Bologna, 21-24 Feb 2011 - 6 http://www.italiangrid.org/

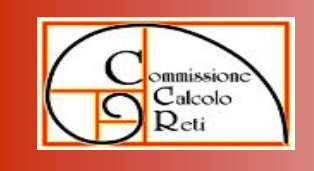

## **Storage Requirements**

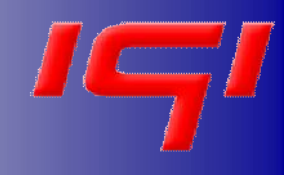

#### • **ISB**

- 1 executable 8.3MB
- $-6$  input data files  $\rightarrow$  9.3MB
- 1 conf file (few bytes)

#### • **OSB**

- Log file 1.2 MB (500ps)
- OUTPUT data (containing trajectory) 0.39MB/frame
	- can be big depending on the frame frequency (set to 200fs)
		- *975MB for a 500ps run*
- std.out / std.err (few bytes)
- Restart file (3 files) ~ 3MB

# **The Griddification Strategy 1/2**

*Job1*

*Job2*

*Job50*

• **A single MPI job will be too long**

Calcolo

- Most of the CE queue are time limited
- Everything can happen to our job in the long run
- **Submit N jobs of 25/N ns\_sim each**
	- The output of a job is the input of the next one

- **Two fundamental parameters:**
	- The number N of Jobs (i.e the sim\_time for each Job)
	- The number of CPU requested for each job (CPU\_NUM)
		- Higher CPU\_NUM means shorter runtime per job
		- Higher CPU\_NUM means longer waiting time for the job in CE queues

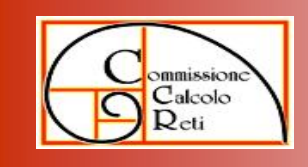

- **Which CPU\_NUM and N?**
	- Let's start with CPU NUM=32 and  $N=50$  (500ps sim each)
	- ~8.5 hours walltime per job (Remember about 18days to complete)
	- ~1GB output per job(frame frequency 200fs 2.5kframes)

#### • **Data management and replicas**

- Executable and input data on a SE (~20MB in total)
	- No need for data requirements to run in a CE close to the data
- Output and restart file on a SE (~1GB)
- Restart file of a job will be the input of the next one (few MB)
- Output (and restart files) replicated to have a backup copy
	- At least one copy in the close SE
- Conf file, log file std.out /str.err on ISB & OSB via WMS (~1MB)

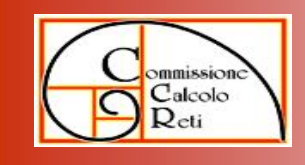

## **The JDL for the nth Job**

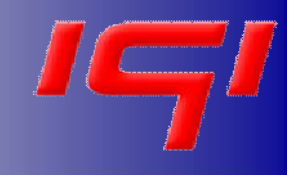

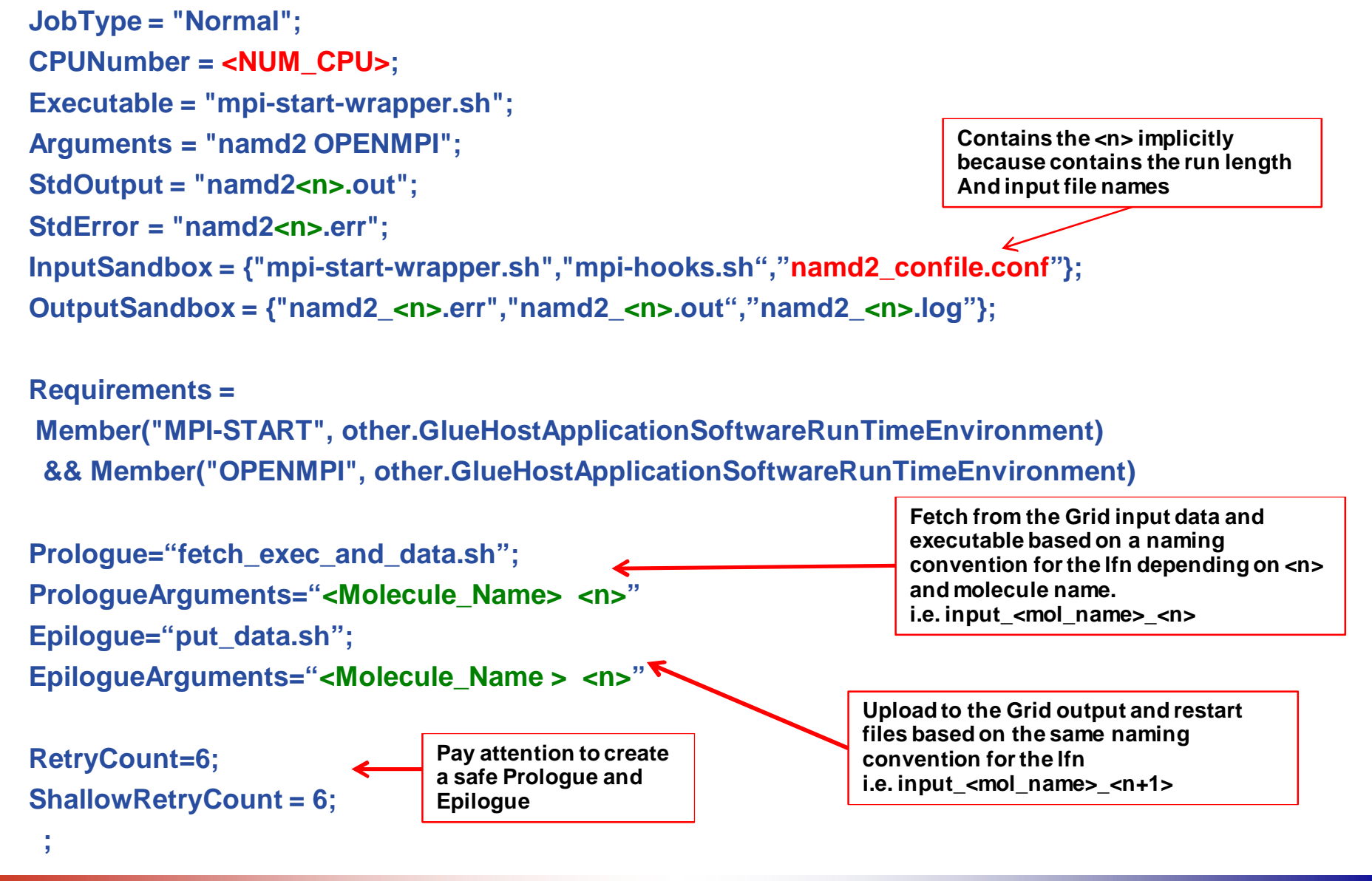

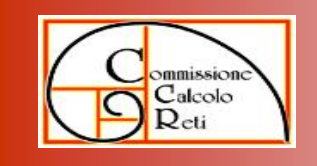

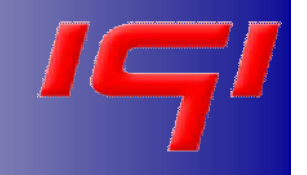

- **2 CEs matching the JDL for the given VO**
	- MPI Requirements exclude many CEs
	- Only CREAM CE matched
- **Fortunately both CEs have more than 32 computing nodes**

 $-$  We can (try to) use CPU NUM  $= 32$ 

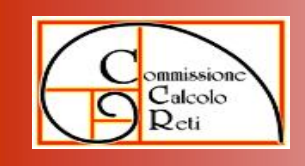

## **The submitting application python pseudocode**

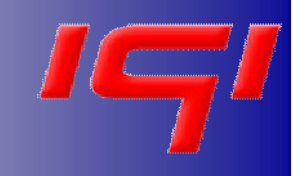

**from multiprocessing import Process class common\_data : CPU\_NUM = 32 N= 50 common\_conf\_param = {'param1' : p1 , 'param2' : p2 ...} SE\_NAMES = [SE1,SE2...]**

```
cd = common_data
molecule_list = [mol1,mol2,mol3]
```

```
for molecule in molecule_list:
```

```
if name == ' main ':
```
**p = Process(target=run\_molecule, args=(molecule,cd)) p.start() p.join()**

**def run\_molecule(molecule,cd): tmp = upload\_input\_t0('cd.SE\_NAMES[1]',molecule) #create the input t0 file on SE\_NAME, if not exists #lfn = input\_molecule\_t0 tmp = replica\_input\_t0('cd.SE\_NAMES[2]',molecule)**

```
for n in range(1 , N + 1):
  conf_file = create_conf_file(molecule, cd.n, 
   cd.common_conf_param)
  jdl = create_jdl(cd.NUM_CPU, cd.N,n,conf_file)
  jobid = submit_n(jdl)
  jobid_list.append(jobid)
```
#### **while True:**

```
sleep(300)
if check_grid_status(job_id) == 'Done':
 result = get_output(jobid)
 break
if check_grid_status(job_id) == 'Aborted':
 print "Some Error"
 exit(1)
###### you need a timeout check here! #########
```
**www.ccr.infn.it http://www.italiangrid.org/ GridSchool, INFN-CNAF-Bologna, 21-24 Feb 2011 - 12** http://www.italiangrid.org/

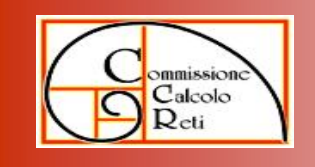

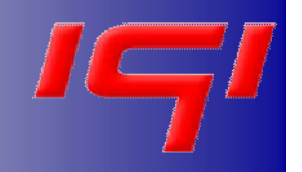

- **Another way to approach the submission problem is to use a DAG for each molecule**
- **All the CE that matched the JDL were CREAM CEs**
- **Dag jobs are still not supported in CREAM CEs**
- **We have to wait to use DAGs for this application**

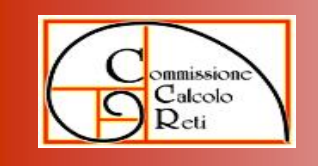

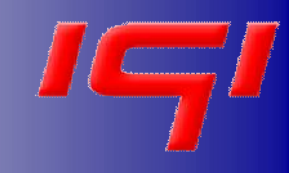

- **Fine tuning of CPU\_NUM and N**
	- Minimizing the waiting time on the CE queues keeping jobs walltime as short as possible
- **Automatic error recovery in case of aborted jobs**
- **Try to increase the number of sites supporting the given VO and MPI**

www.ccr.infn.it **http://www.italiangrid.org/** GridSchool, INFN-CNAF-Bologna, 21-24 Feb 2011 - 14 http://www.italiangrid.org/

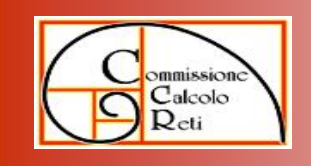

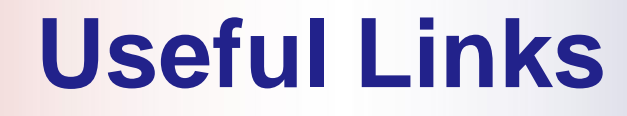

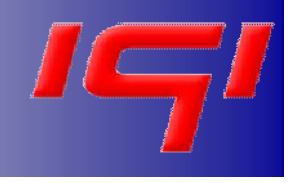

- **NAMD Project home page http://www.ks.uiuc.edu/Research/namd/**
- **JDL Attributes Specification https://edms.cern.ch/document/590869/1**

#### **MPI in gLite**

**http://grid.ie/mpi/wiki/JobSubmission http://egee-uig.web.cern.ch/egee-uig/production\_pages/MPIJobs.html**